## Package 'ggperiodic'

August 12, 2022

Title Easy Plotting of Periodic Data with 'ggplot2' Version 1.0.2 Description Implements methods to plot periodic data in any arbitrary range on the fly. License GPL-3 URL <https://github.com/eliocamp/ggperiodic> BugReports <https://github.com/eliocamp/ggperiodic/issues> Imports dplyr, ggplot2, sticky, tidyselect, data.table Suggests covr, knitr, maps, rmarkdown, testthat VignetteBuilder knitr ByteCompile true Encoding UTF-8 RoxygenNote 7.2.1 NeedsCompilation no Author Elio Campitelli [cre, aut] (<<https://orcid.org/0000-0002-7742-9230>>) Maintainer Elio Campitelli <elio.campitelli@cima.fcen.uba.ar> Repository CRAN Date/Publication 2022-08-12 18:30:02 UTC

### R topics documented:

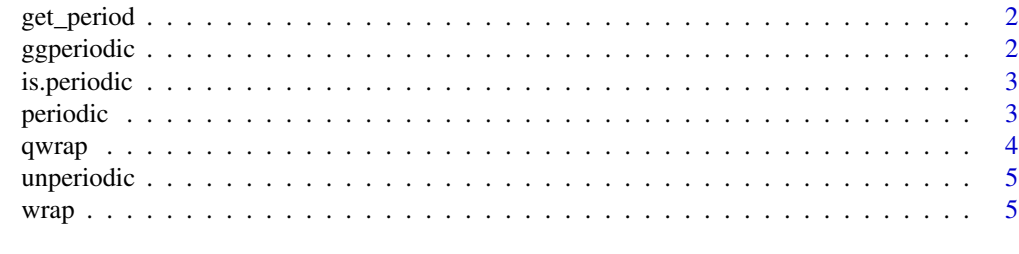

**Index** [7](#page-6-0) **7** 

<span id="page-1-0"></span>

#### Description

Get period information from an object

#### Usage

```
get_period(object)
```
#### Arguments

object a periodic object

ggperiodic *ggperiodic: Easy Plotting of Periodic Data with 'ggplot2'*

#### Description

Implements methods to plot periodic data in any arbitrary range on the fly.

#### **Overview**

The only thing you need to do is add the periodic information to a data frame with [periodic\(\)](#page-2-1). You then can manually wrap your data around any domain with [wrap\(\)](#page-4-1) or just let ggplot2 do it automatically for you

#### Author(s)

Maintainer: Elio Campitelli <elio.campitelli@cima.fcen.uba.ar> [\(ORCID\)](https://orcid.org/0000-0002-7742-9230)

#### See Also

Useful links:

- <https://github.com/eliocamp/ggperiodic>
- Report bugs at <https://github.com/eliocamp/ggperiodic/issues>

<span id="page-2-0"></span>

#### Description

Check if an object is periodic

#### Usage

is.periodic(object)

#### Arguments

object an object

<span id="page-2-1"></span>periodic *Add or remove periodic variables*

#### Description

Creates a periodic object by specifying the periodic variables and their periods.

#### Usage

```
periodic(object, ...)
## Default S3 method:
periodic(object, period, ...)
## S3 method for class 'data.frame'
periodic(object, ...)
```
setperiodic(object, ...)

#### Arguments

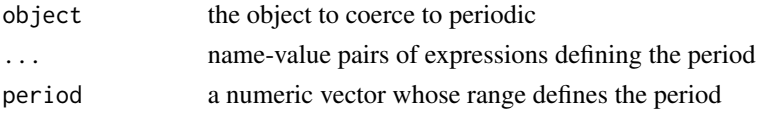

#### Value

An object of subclass periodic\_df or periodic\_v.

If object is of class data.table, then it will modify the object by reference. To modify this behaviour, use options(ggperiodic.data.table.copy = TRUE). setperiodic() will modify a data.table by reference bypassing the global option.

#### Examples

```
library(ggplot2)
```

```
x \le - seq(0, 360 - 20, by = 20)
df \le data.frame(x = x, y = cos(x*pi/180))
df_p \leftarrow periodic(df, x = c(0, 360))
ggplot(df_p, aes(x, y)) +geom_line() + # periodic data
  geom\_point(data = df) # non periodic data
# Extend domain
ggplot(df_p, aes(x, y), x = c(-180, 540)) +geom_line() +
  geom_point(data = df)
# with non regular intervals
x <- runif(30, 0, 360)
df \leq periodic(data.frame(x = x, y = cos(x*pi/180)),
              x = c(0, 360)ggplot(df, aes(x, y), x = c(-180, 540)) +geom_point()
```
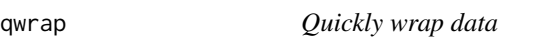

#### Description

Wraps periodic data from one specified range to the other in one line.

#### Usage

```
qwrap(object, ..., .group = NULL)
```
#### Arguments

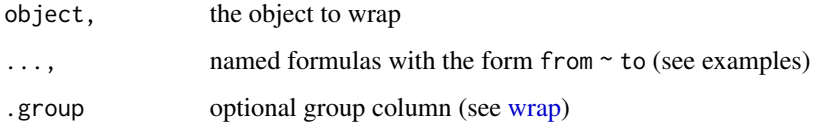

#### Details

qwrap is a shortcut to wrap(periodic(obejct, x = range\_from), x = range\_to)

<span id="page-3-0"></span>

#### <span id="page-4-0"></span>unperiodic 5

#### Examples

```
x \le - seq(0, 360 - 20, by = 20)
df \le data.frame(x = x, y = cos(x*pi/180))
qwrap(df, x = c(0, 360) \sim c(-180, 180))
```
#### unperiodic *Remove periodic specifications*

#### Description

Remove periodic specifications

#### Usage

```
unperiodic(object, ...)
```

```
setunperiodic(object, ...)
```
#### Arguments

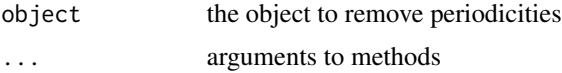

#### Value

An object of the same class as object but with no periodic subclass or periodicity specifications.

If object is of class data.table, then it will modify the object by reference. To modify this behaviour, use options(ggperiodic.data.table.copy = TRUE). setperiodic() will modify a data.table by reference bypassing the global option.

<span id="page-4-1"></span>wrap *Wrap periodic data to an arbitrary range*

#### Description

Wrap periodic data to an arbitrary range

#### Usage

```
wrap(object, ...)
## S3 method for class 'periodic_df'
wrap(object, ..., .group = NULL)
```
#### **Arguments**

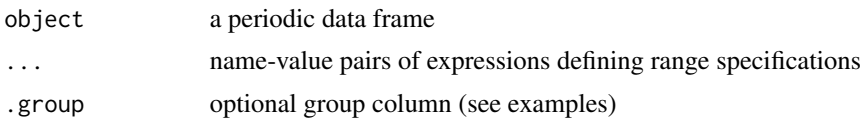

#### Value

An object of the same class as object but with no periodic subclass or periodicity specifications and wrapped dimensions.

#### Examples

```
x \le - seq(0, 360 - 20, by = 20)
df \le data.frame(x = x, y = cos(x*pi/180))
df_p \leftarrow periodic(df, x = c(0, 360))# wrap in default rante
df_wrapped <- wrap(df_p)
range(df_wrapped$x)
range(df$x)
# specify range
df_wrapped <- wrap(df_p, x = c(-145, 365))range(df_wrapped$x)
# with non regular intervals
x <- runif(30, 0, 360)
df \leq periodic(data.frame(x = x, y = cos(x*pi/180)),
               x = c(0, 360)df_wrapped <- wrap(df, x = c(-180, 540))
range(df_wrapped$x)
range(df$x)
## Not run:
# This example illustrates the use of the .group parameter
library(ggplot2)
map <- periodic(map_data("world"), long = long)
# If wrapped without .group, the repated parts of the map
# have the same group and so polygons are not correctly defined.
map_wrapped \leq wrap(map, long = c(-180, 360))
ggplot(map_wrapped, aes(long, lat, group = group)) +
    geom_path()
# Using groups, you get the correct grouping.
map_wrapped <- wrap(map, long = c(-180, 360), .group = group)
ggplot(map_wrapped, aes(long, lat, group = group)) +
    geom_path()
```
# <span id="page-6-0"></span>Index

get\_period, [2](#page-1-0) ggperiodic, [2](#page-1-0) ggperiodic-package *(*ggperiodic*)*, [2](#page-1-0)

is.periodic, [3](#page-2-0)

periodic, [3](#page-2-0) periodic(), *[2](#page-1-0)*

qwrap, [4](#page-3-0)

setperiodic *(*periodic*)*, [3](#page-2-0) setunperiodic *(*unperiodic*)*, [5](#page-4-0)

unperiodic, [5](#page-4-0)

wrap, *[4](#page-3-0)*, [5](#page-4-0) wrap(), *[2](#page-1-0)*